$\rm MCP$  PDF

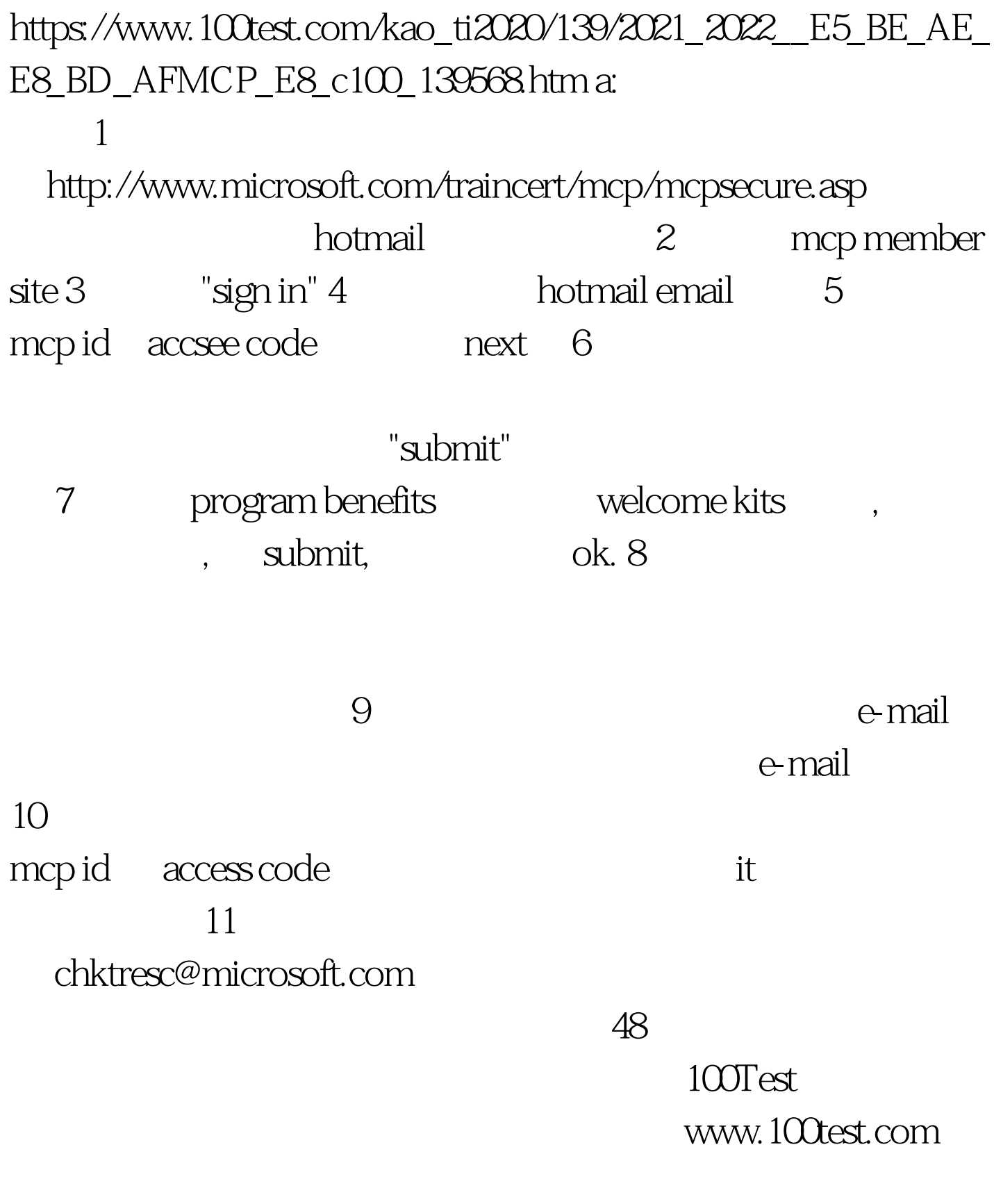